# Prezenty

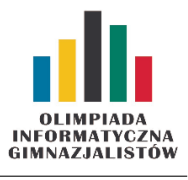

#### XI OIG — Zawody drużynowe, etap I. Dostępna pamięć: 64 MB. 23 XI 2016

W pierwszym dniu Świąt Bożego Narodzenia mały Piotruś, tuż po przebudzeniu, pobiegł do choinki. Pod drzewkiem znalazł trzy pięknie zapakowane prezenty. Ucieszony chłopiec już chciał rozpakowywać świąteczne upominki, kiedy został powstrzymany przez swoją mamę. Chłopiec dowiedział się, że tylko jeden prezent należy do niego. Jak się okazało, najcięższy upominek był przeznaczony dla mamy, najlżejszy dla taty, a ostatni dla Piotrusia. Jeśli chłopiec nie wybierze poprawnie swojego prezentu, będzie musiał zadowolić się paczką cukierków. Piotruś dostał cenną wskazówkę od swojego taty, który poinformował go, jaka jest średnia waga każdej pary prezentów. Aby poprawnie wskazać swój prezent, chłopiec potrzebuje Waszej pomocy.

### Wejście

W pierwszym wierszu standardowego wejścia znajdują się trzy liczby całkowite  $a, b, c$  ( $1 \le a \le b \le c \le 200$ ) – średnie wagi każdej pary prezentów.

## Wyjście

Twój program powinien wypisać jedną liczbę całkowitą, oznaczającą wagę prezentu Piotrusia.

# Przykłady

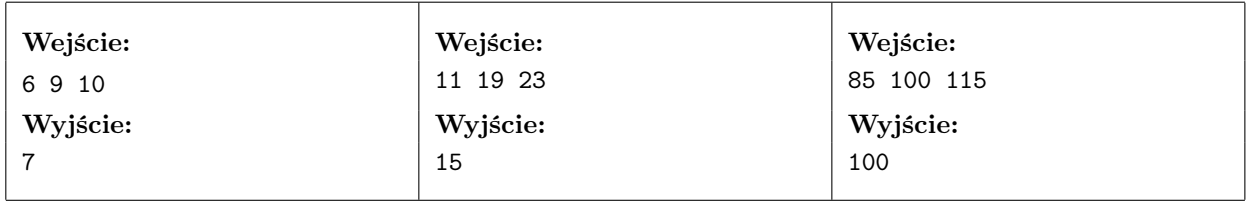

Prezenty

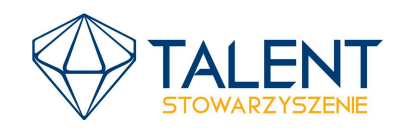